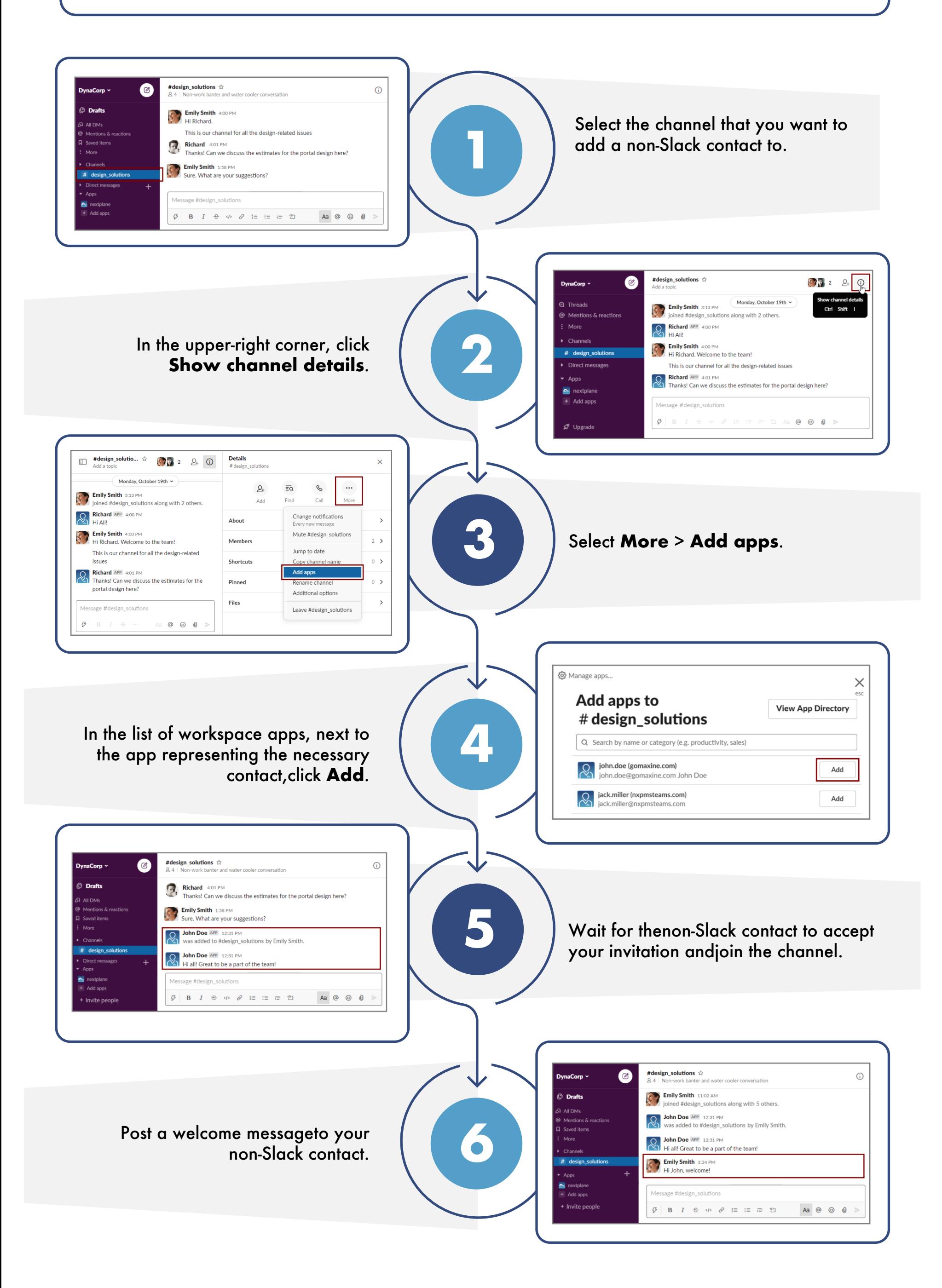

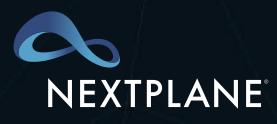

Post a welcome message to your non-Slack contact.

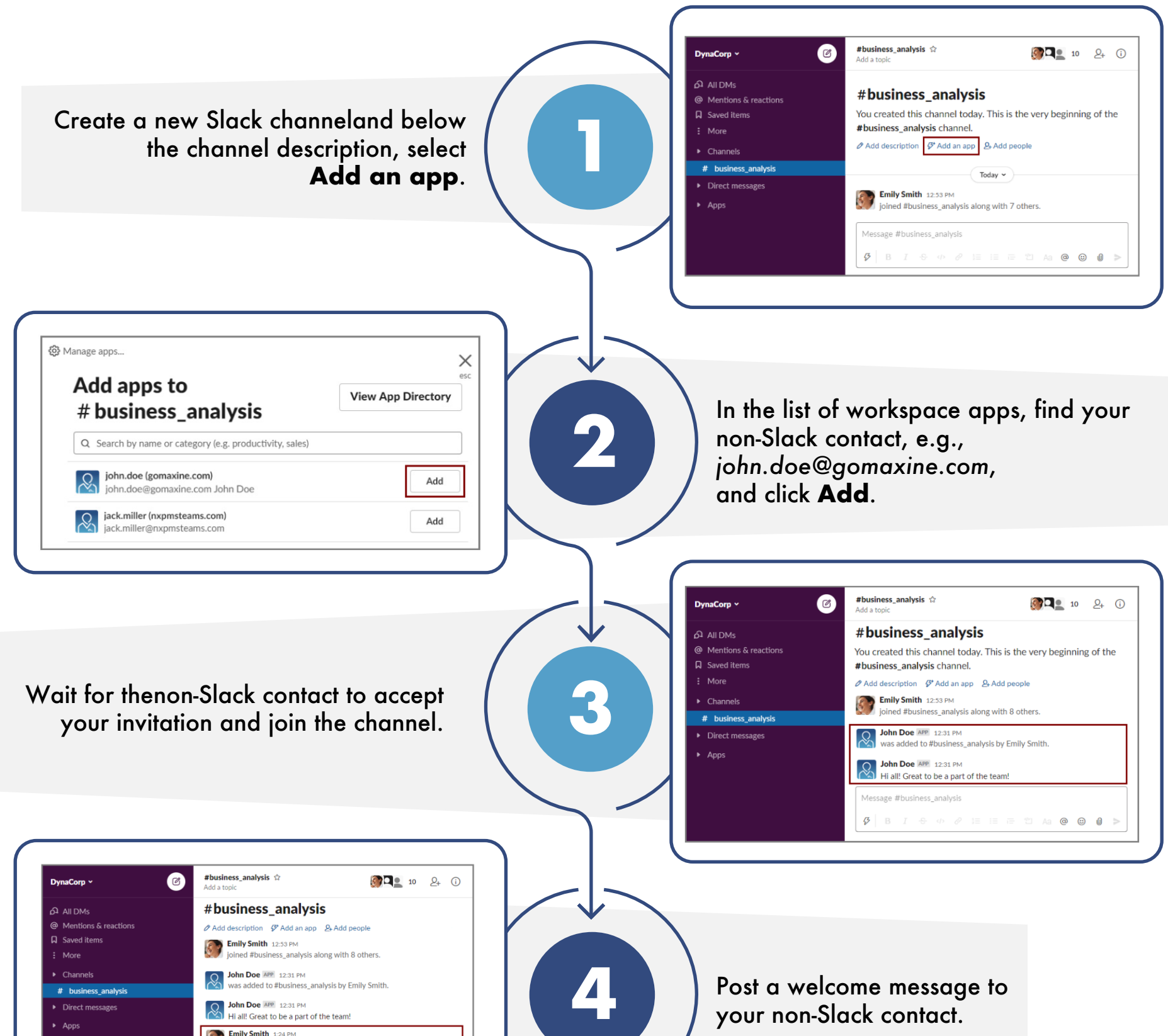

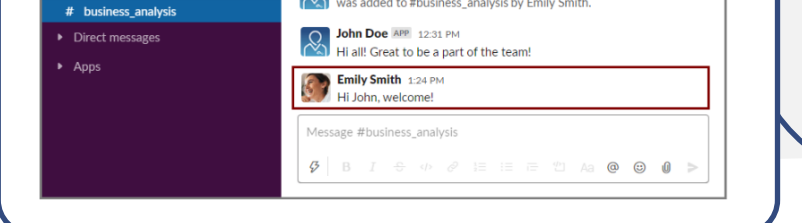

## **Your quick start guide to NextPlane OpenChoice channels**

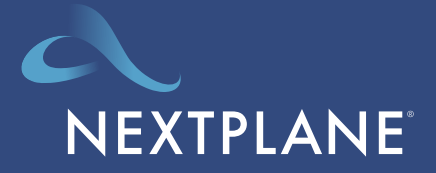

www.nextplane.net

## **Add non-Slack Contacts to a New Slack Channel**

## **Add non-Slack Contacts to an Existing Slack Channel**